Course Name: O Level(B4-Ist sem.)

Subject: ITT&NB

Topic: Internet and WWW

Date: 08-04-20

# **Introduction to Internet**

Internet is a global communication system that links together thousands of individual networks. It allows exchange of information between two or more computers on a network. Thus internet helps in transfer of messages through mail, chat, video & audio conference, etc. It has become mandatory for day-to-day activities: bills payment, online shopping and surfing, tutoring, working, communicating with peers, etc.

Internet was evolved in 1969, under the project called ARPANET (Advanced Research Projects Agency Network) to connect computers at different universities and U.S. defence. Soon after the people from different backgrounds such as engineers, scientists, students and researchers started using the network for exchanging information and messages.

In 1990s the internet working of ARPANET, NSFnet and other private networks resulted into Internet. Therefore, Internet is a global network of computer networks'. It comprises of millions of computing devices that carry and transfer volumes of information from one device to the other. Desktop computers, mainframes, GPS units, cell phones, car alarms, video game consoles, are connected to the Net.

## How Do I Connect to the Internet?

- Computer
- Connection Phone Line, Cable, DSL, Wireless, ...
- Modem
- Network Software TCP/IP
- Application Software Web Browser, Email, ...
- Internet Service Provider (ISP)

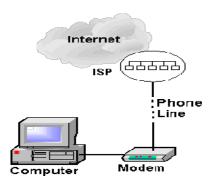

## What Can I Do on the Internet?

- Send and receive email messages.
- Download free software with FTP (File Transfer Protocol).
- Post our opinion to a Usenet newsgroup.
- Surf the World Wide Web.
- And much, much more.
- There is no charge for most services.

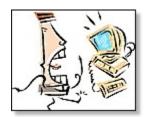

# World Wide Web(WWW)

The World Wide Web (WWW) or web is an internet based service, which uses common set of rules known as protocols, to distribute documents across the Internet in a standard way.

World Wide Web, which is also known as a Web, is a collection of websites or web pages stored in web servers and connected to local computers through the internet. These websites contain text pages, digital images, audios, videos, etc. Users can access the content of these sites from any part of the world over the internet using their devices such as computers, laptops, cell phones, etc. The WWW, along with internet, enables the retrieval and display of text and media to your device.

- The Web was invented in 1991 by Tim Berners-Lee, while consulting at CERN (European Organization for Nuclear Research) in Switzerland.
- The Web is a distributed information system.
- The Web contains multimedia.
- Information in the Web is connected by hyperlinks.

### Difference between Internet and WWW:

The Internet is known as "interconnection of computer networks". The Internet is a massive network of networks. It connects millions of computers together globally, forming a network in which any computer can communicate with any other computer as long as they are both connected to the Internet. Information that travels over the Internet does so via a variety of languages known as protocols.

The World Wide Web, or "Web" for short, or simply Web, is a massive collection of digital pages to access information over the Internet. The Web uses the **HTTP** protocol, to transmit data and allows applications to communicate in order to exchange business logic. The Web also uses browsers, such as Internet Explorer or Firefox. to access web documents called Web pages that are linked to each other via hyperlinks. Web documents also contain graphics, sounds, text and video.

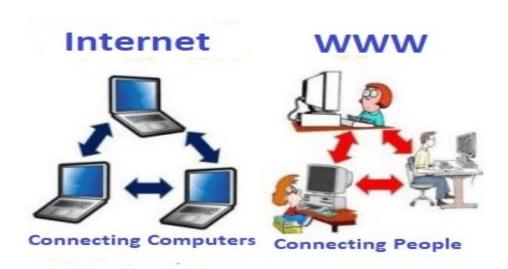

#### Exercise:

## Define following terms:

- 1. What is internet? Write the characteristics and applications of internet.
- 2. What is WWW?